# DP700 - Guide de démarrage rapide **N**

Pour télécharger le manuel complet de l'utilisateur, rendez-vous sur : **http://newall.com**, cliquez sur Technical Support pour accéder à la page de téléchargement.

## **Avertissements**

L'alimentation secteur est connectée à une alimentation à commutation de mode (indépendante de votre DP700) via le câble d'alimentation détachable qui l'accompagne. Tout autre câble d'alimentation utilisé doit être muni d'un connecteur secteur C5, 10A, relié à la MASSE, avec un câble adapté à indice minimum 10A.

Si le câble d'alimentation n'est pas déjà équipé d'une prise secteur, ou si la prise secteur ne convient pas, il convient d'utiliser une prise adaptée à contact de TERRE, en conformité avec les caractéristiques techniques appropriées pour prises de courant.

Utiliser uniquement le DP700 avec les codeurs analogiques Newall Spherosyn et Microsyn.

L'alimentation doit être débranchée avant l'ouverture de l'appareil, et cette opération doit être réservée à du personnel qualifié.

Mettre la machine hors tension avant de raccorder le codeur, en débranchant le connecteur d'alimentation.

### **Caractéristiques techniques**

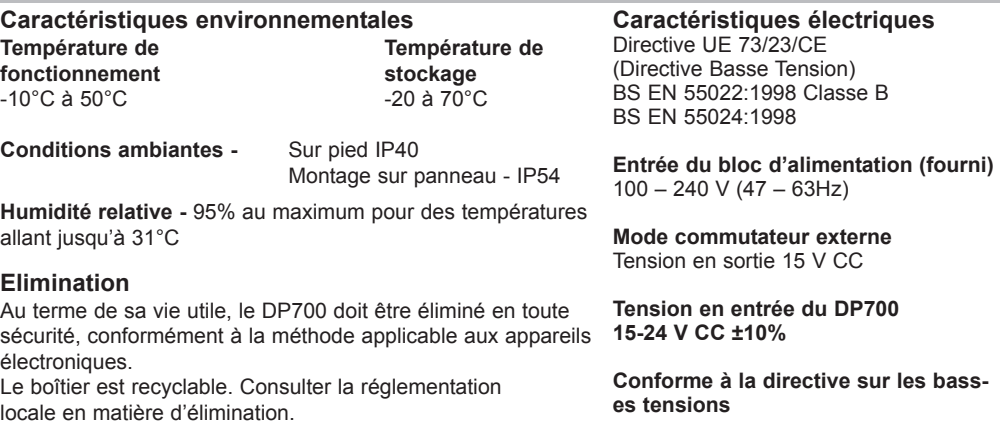

Remarque : Newall Measurements Systems se réserve le droit de modifier sans préavis ces caractéristiques techniques.

#### **Connexions**

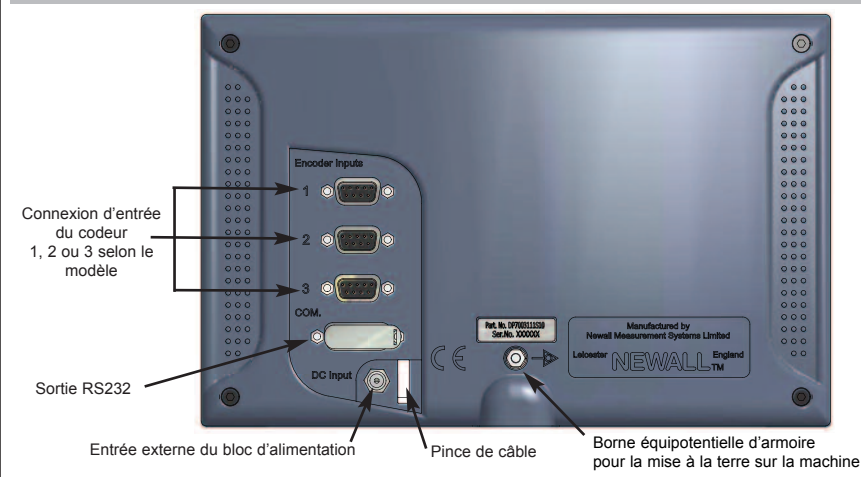

## **SIEGE SOCIAL**

#### **Newall Measurement Systems Ltd.**

Technology Gateway, Cornwall Road South Wigston Leicester LE18 4XH Royaume-Uni Téléphone : +44 (0)116 264 2730 Fax : +44 (0)116 264 2731 Email : sales@newall.co.uk Site Internet : http://newall.com

#### **Newall Electronics, Inc.**

1778 Dividend Drive Columbus, OH 43228, États-Unis Téléphone : +1 614 771 0213 Fax : +1 614 771 0219 Email : sales@newall.com Site Internet : http://newall.com

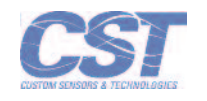

Un manuel de l'utilisateur intégral, au format papier, est disponible gratuitement sur simple demande 023 -81360-FR/0

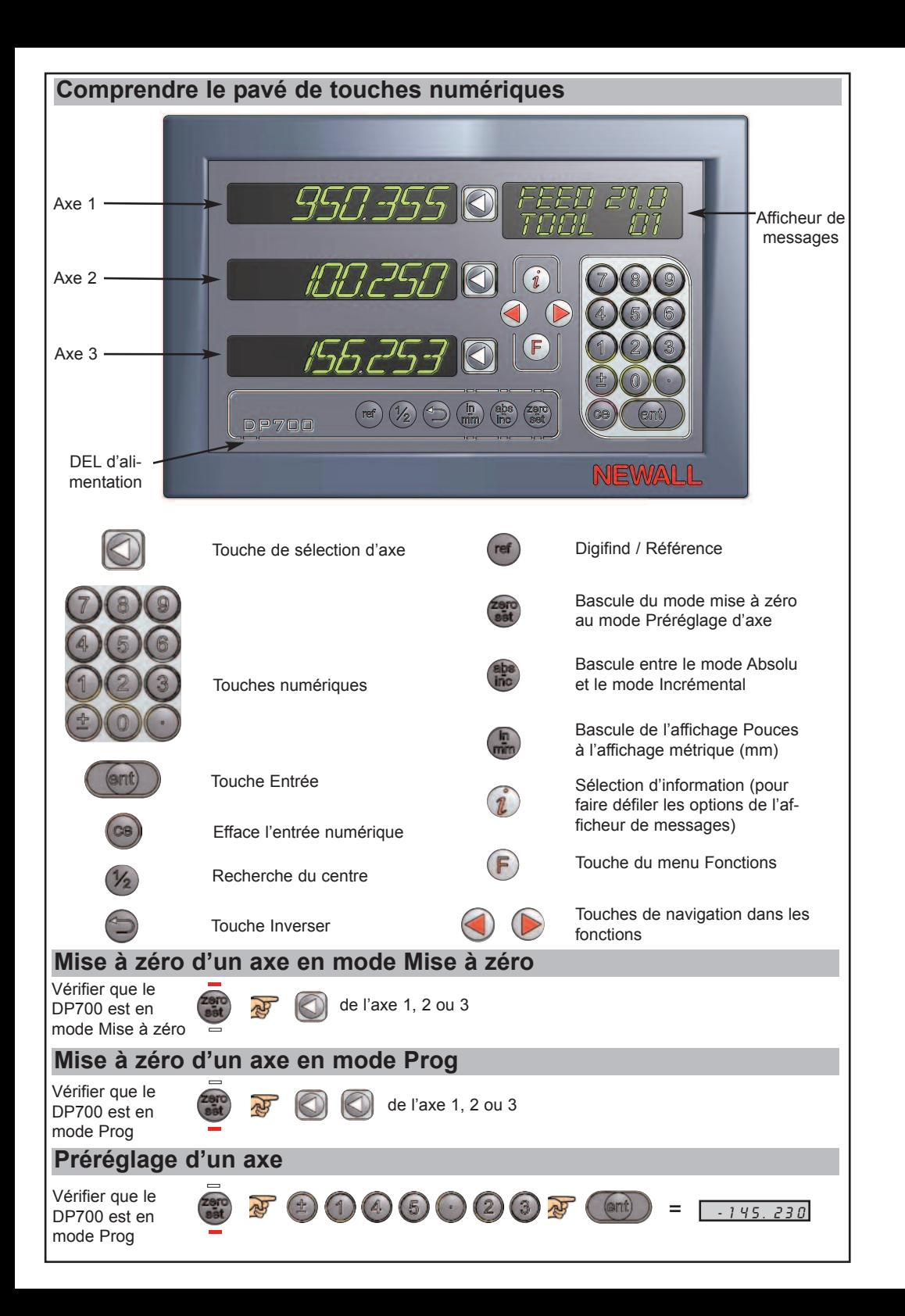

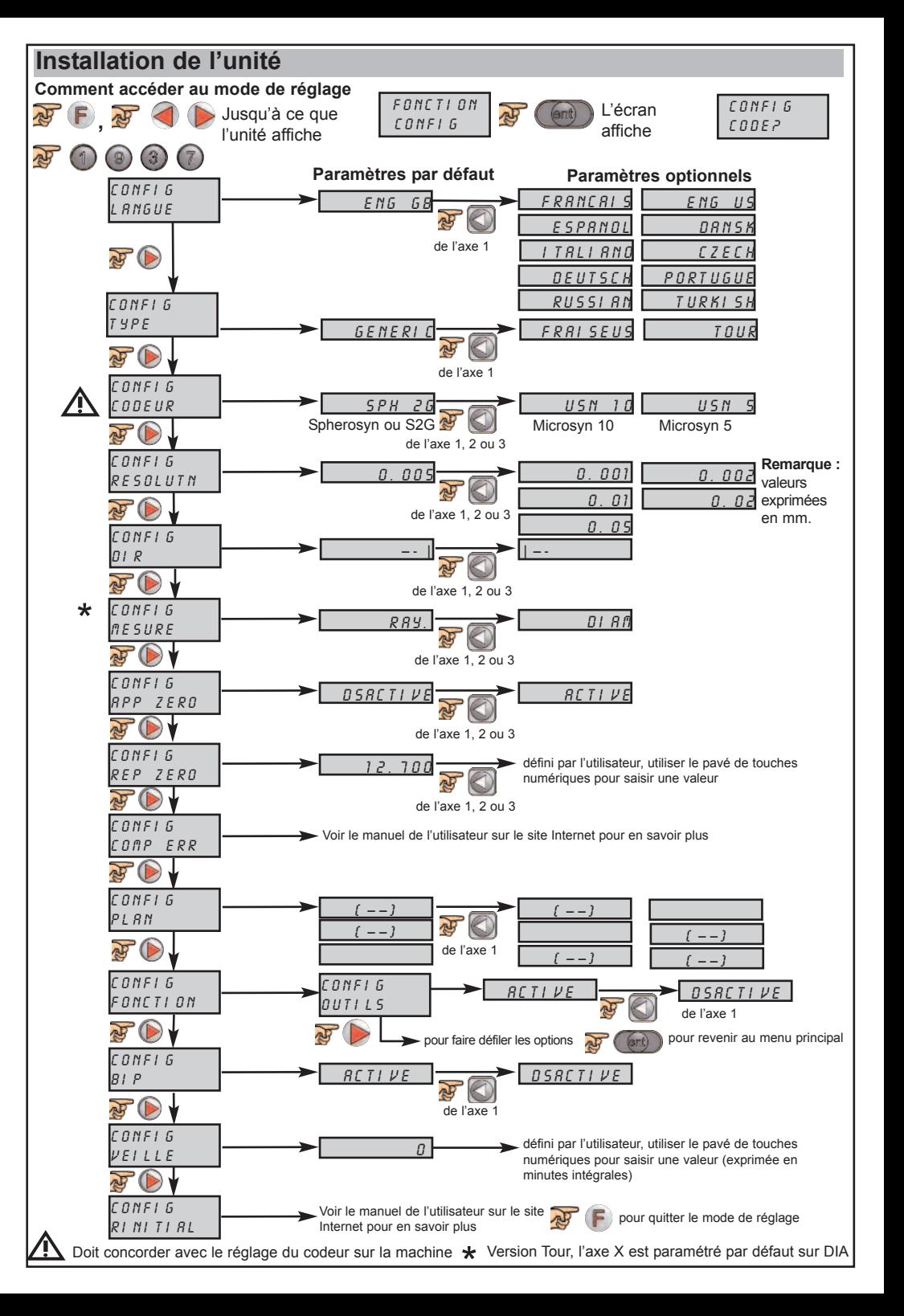